\*Овде унесите назив Ваше школе , на пример Електротехничка школа Никола Тесла, Зрењанин

## **ДИПЛОМСКИ РАД**

Предмет: \***напишите назив предмета** Тема: **ИНТРАНЕТ**

**Професор-ментор: Ученик:**

\*Ваше име, разред

**ЈУЛ, 2010.**

## **С А Д Р Ж А Ј**

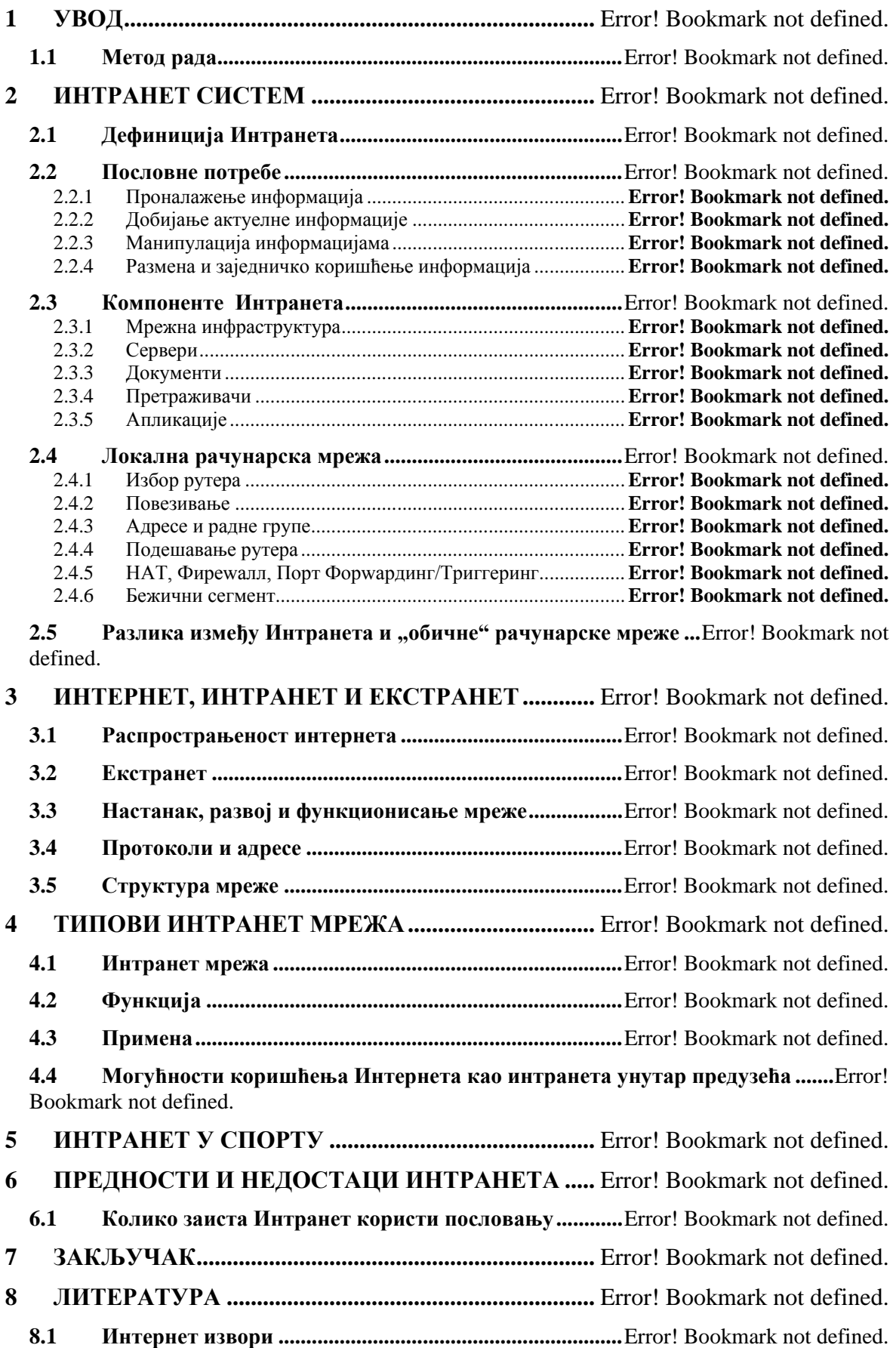

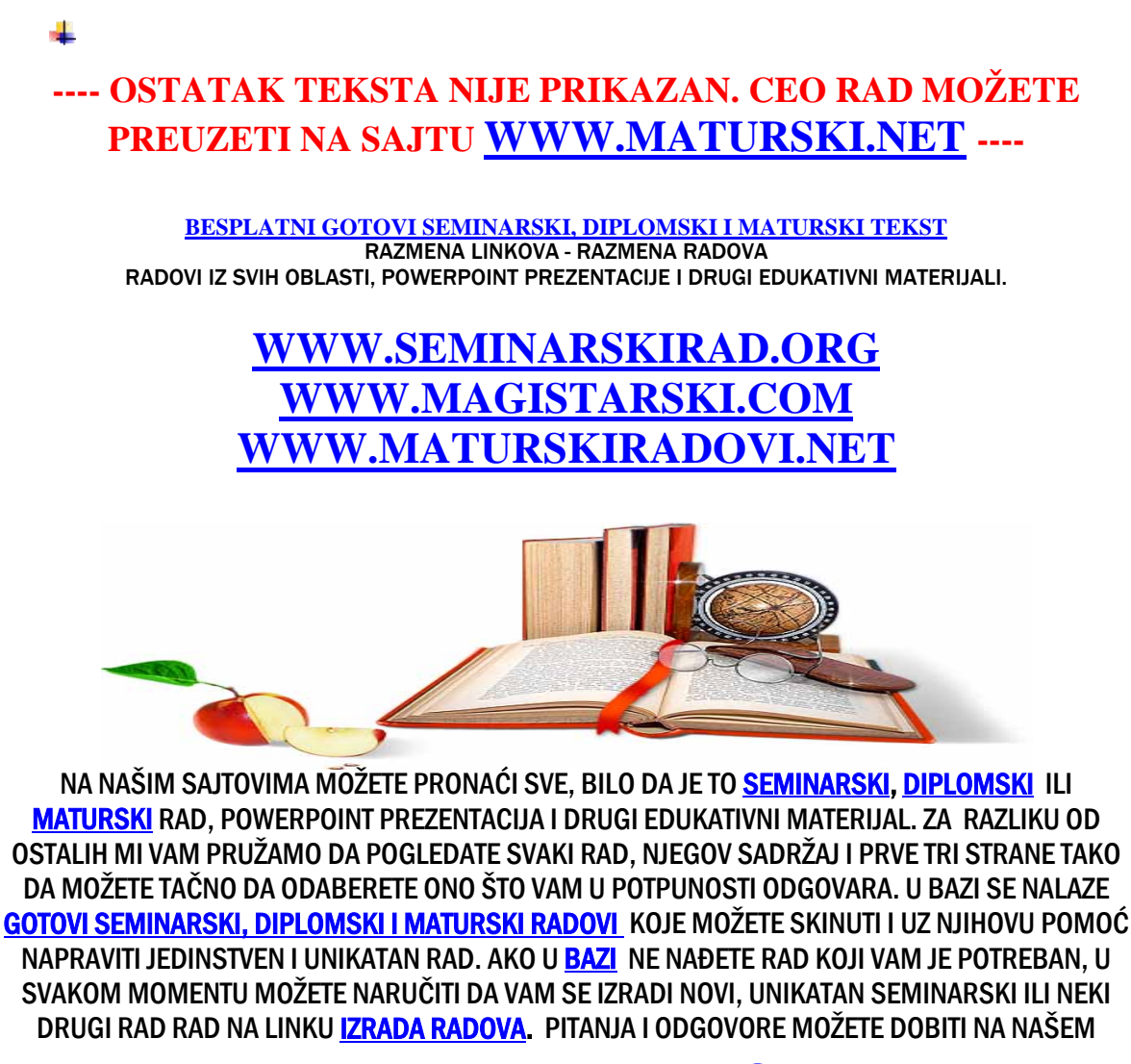

## [FORUMU](http://www.maturskiradovi.net/forum) ILI N[A maturskiradovi.net@gmail.](mailto:maturskiradovi.net@gmail.com)com

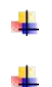

Strana 3